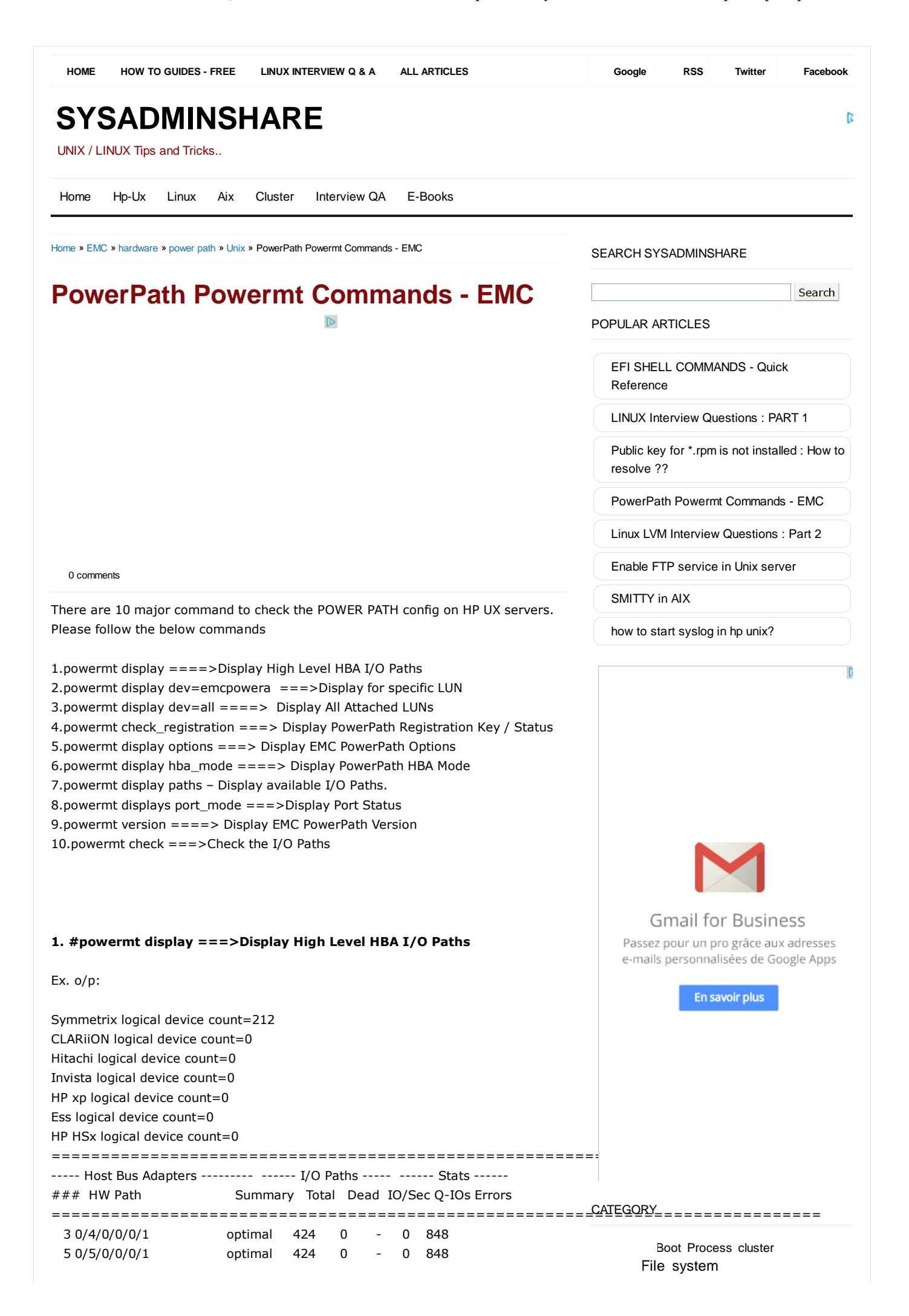

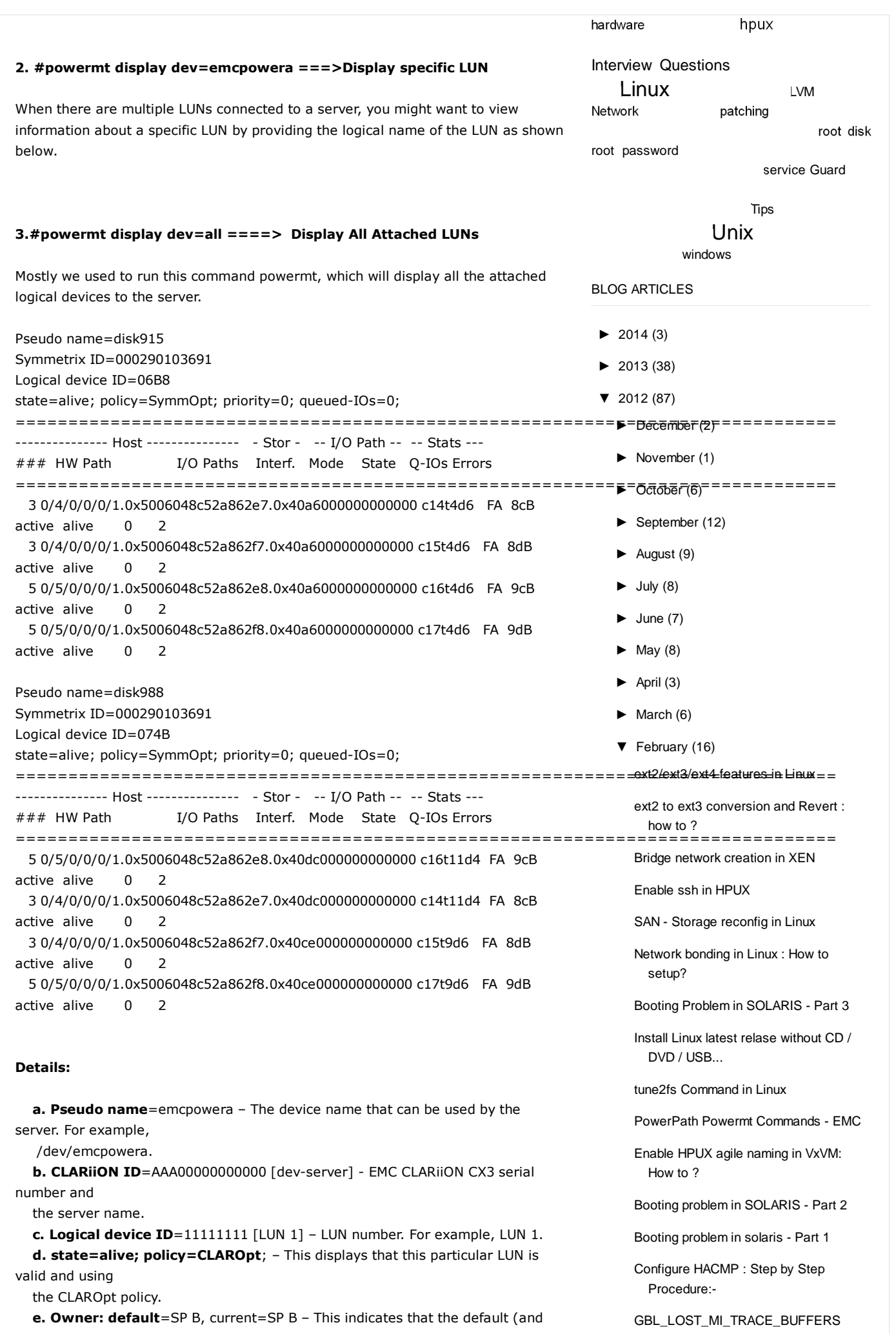

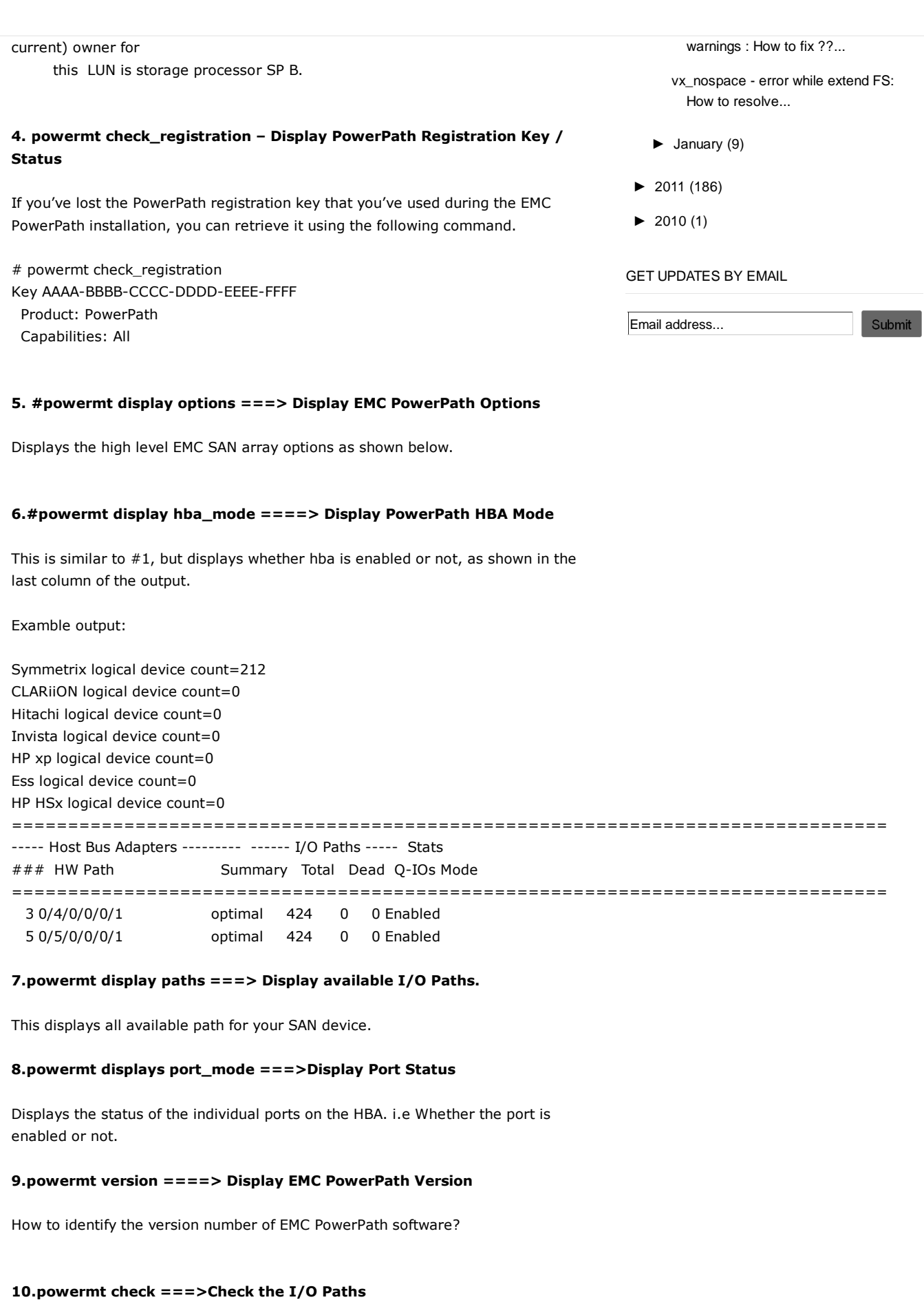

If we made changes to the HBA's, or I/O paths, then run the powermt check, to take appropriate action. For example, if you manually removed an I/O path, check command will detect a dead path and remove it from the EMC path list.

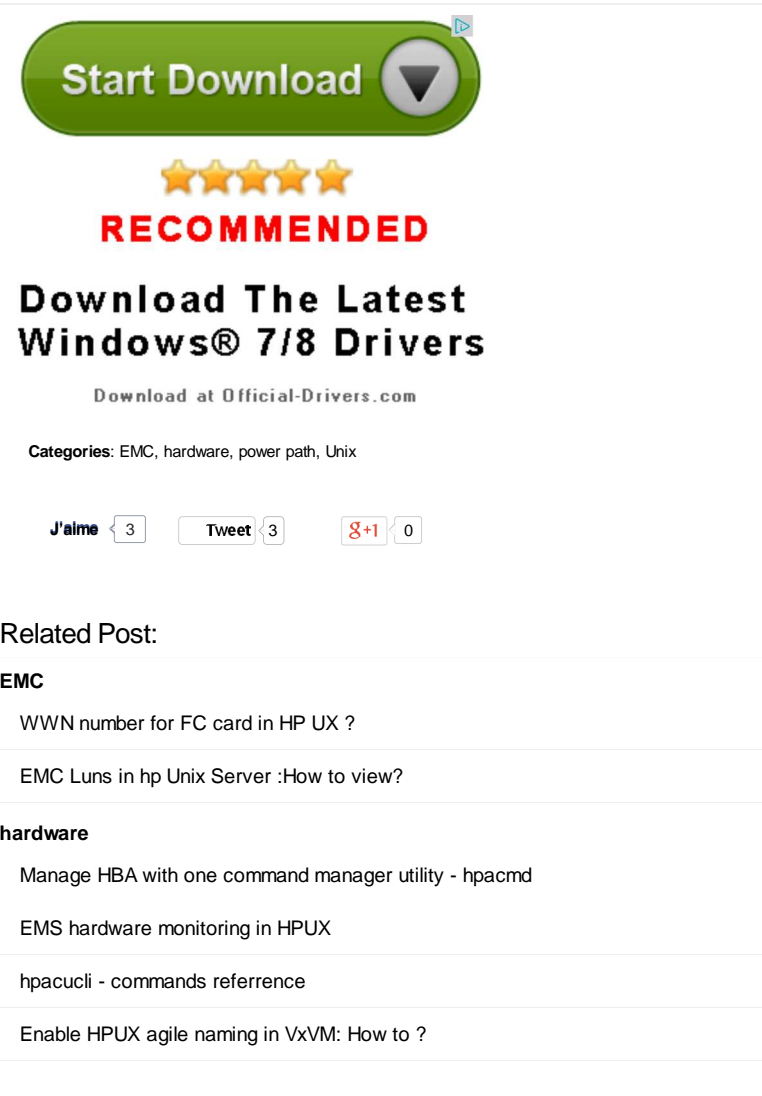

## 0 comments:

## Post a Comment

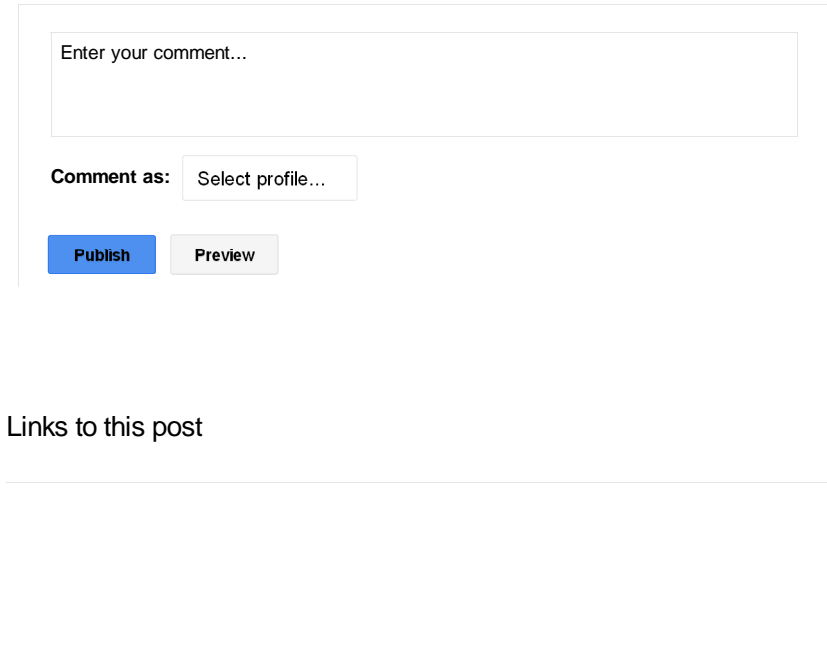

 $\mathbb{D}$ 

## **Popular Posts**

- EFI SHELL COMMANDS Quick Reference
- LINUX Interview Questions : PART 1

PowerPath Powermt Commands - EMC

Public key for \*.rpm is not installed : How to resolve ??

how to start syslog in hp unix?

*Identedas* 

Enable FTP service in Unix server

LINUX Interview Questions : PART 2

/dev/sda1<br>/boot (20 MB) Linux LVM Interview Questions : Part 2  $\frac{1}{1}$ <br> $\frac{1}{5}$ 

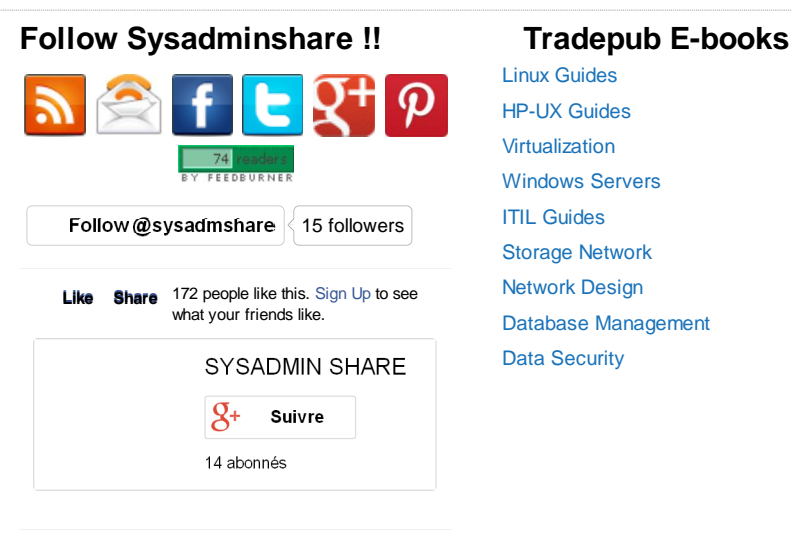

Linux Guides HP-UX Guides Virtualization Windows Servers ITIL Guides Storage Network Network Design Database Management Data Security